**Name** create-file-user-creates a new file user

Synopsis create-file-user [--help]

> [ --authrealmname *auth\_realm\_name*] [--groups *user\_groups[:user\_groups]*\*] *user\_name*

**Description** The create-file-user subcommand creates an entry in the keyfile with the specified username, password, and groups. Multiple groups can be created by separating them with a colon (:). If *auth\_realm\_name* is not specified, an entry is created in the keyfile for the default realm. If *auth\_realm\_name* is specified, an entry is created in the keyfile using the auth realm name.

This subcommand is supported in remote mode only.

Options --help

Displays the help text for the subcommand.

--target

Do not specify this option. This option is retained for compatibility with other releases. If you specify this option, a syntax error does not occur. Instead, the subcommand runs successfully and the option is silently ignored.

--groups This is the group associated with this file user.

--authrealmname This is the file where the file users are stored.

**Operands** user\_name

This is the name of file user to be created.

**EXAMPLE 1** Creating a User in the File Realm **Examples**

It is assumed that an authentication realm has already been created using the create-auth-realm subcommand.

```
asadmin> create-file-user
 --groups staff:manager
--authrealmname auth-realm1 sample_user
Command create-file-user executed successfully
```
Where, the sample user is the file user created.

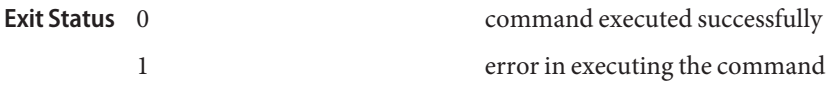

create-auth-realm(1), delete-file-user(1), list-file-users(1), update-file-user(1), **See Also** list-file-groups(1)

 $asadmin(1M)$